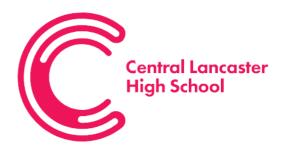

Central Lancaster High School Crag Road Lancaster Lancashire LA1 3LS

Tel: 01524 32636

Email: <a href="mailto:clhs@lancasterhigh.lancs.sch.uk">clhs@lancasterhigh.lancs.sch.uk</a>

Website: www.lancasterhigh.uk

20th May 2024

### **Dear Parents/ Carers**

I am writing to you regarding changes that will be made to the Year 11 timetable from Monday 3<sup>rd</sup> June to support pupils to prepare for exams after the half-term break. A copy of the amended timetable has been included at the bottom of this letter. When attending school pupils must;

- Arrive at least 10 minutes before the start time of the session in full school uniform
- Sign in at the main school reception
- Go directly to the room where the session will be taking place
- At the end of each exam, or revision session, pupils need to sign out and leave the school site through the main school reception.

I would also like to remind you of the revision sessions that staff will be running over the half-term holiday. Details of these sessions are below; please encourage your child to attend.

### Timetable of half-term revision sessions

| Day                            | Session 1<br>09:30 – 11:00                              | Session 2<br>11:15 – 12:45 |  |
|--------------------------------|---------------------------------------------------------|----------------------------|--|
| Wednesday 29 <sup>th</sup> May | Physics Triple                                          | Physics Combined           |  |
| SLT – Mrs Crossman             | Mrs Middleton (A2)                                      | Mrs Middleton (A2)         |  |
| Thursday 30 <sup>th</sup> May  | History                                                 | English Language           |  |
| SLT – Mr Auger                 | Miss Parsons (A10)                                      | Miss Hayes (A2)            |  |
| Friday 31st May                | Maths Higher and Foundation                             | Geography                  |  |
| ELT – Miss Spence              | Miss Prestwood (A0), Mr Natha (A7) and Miss Holmes (A9) | Mr Moorby (A3)             |  |

## **Prom invites**

Invites to the Prom will go out to pupils on Friday 24th May.

Please encourage your child to revise over the half-term holiday. All pupils have been given resources to support revision including logins to GCSE Pod and Sparx Maths. Should you have any questions about how to support your child to revise, or indeed any other matter, please do not hesitate to contact us at the school.

Commitment I Creativity I Community

Executive Headteacher: Mr J Cowper

The Bay Learning Trust. Registered in England & Wales.

Company Number 07588464.

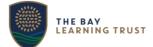

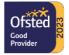

# Timetable of revision sessions from Monday June 3rd

The parts of the table that are coloured green show the exams that are on during that session, there are no revision sessions running during an examination; pupils should not attend school during these sessions unless they have an exam. The parts of the table that are coloured white show the revision session that is taking place and its location. Where a session is coloured red, there is no exam or revision session.

P1 - 09:05 - 10:05 P2 - 10:05 - 11:05 P3 11:20 - 12:20 P4 13:05 - 14:05 P5 14:05 - 15:05

# Post Half-term Year 11 Revision Session Schedule

| Date                  | 14/1    | Marning                               | receion          | Afternoon sessi                             | -n         |
|-----------------------|---------|---------------------------------------|------------------|---------------------------------------------|------------|
| Monday                | Wk<br>A | Morning session                       |                  | Afternoon session                           |            |
| June 3 <sup>rd</sup>  | А       | Maths Paper 2 (calculator)            |                  | P4 Geography (K1)                           |            |
| Tuesday               | Α       | D2 History (A2) (A5)                  | \ (A2)           | P5 Geography (K2)                           |            |
| June 4 <sup>th</sup>  | A       | P2 <b>History</b> (A2), (A5), (A3)    |                  | History Paper 2 (Cold War and Anglo-Saxons) |            |
| Wednesday             | Α       | P3 <b>History</b> (B3), (A10), (K2)   |                  | P4 English (A11), (B4), (B3)                |            |
| June 5 <sup>th</sup>  | Α .     | Geography Paper 2 (Human Geography)   |                  | P5 English (K1), (A7), (B7)                 |            |
| Thursday              | Α       | English Language (Non-fiction)        |                  | P4 <b>Maths</b> (A6), (A7), (A9)            |            |
| June 6 <sup>th</sup>  | Α .     | English Language (Non-fiction)        |                  | P5 <b>Maths</b> (A10), (B1), (B3)           |            |
| Friday                | Α       | P2 <b>Biology</b> (A6), (A7), (A9)    |                  | Biology Paper 2                             |            |
| June 7 <sup>th</sup>  | ^       | P3 <b>Biology</b> (S2), (S3), (S4)    |                  | Biology Paper 2                             |            |
| Monday                | В       | Maths paper 3                         |                  | P4 Chemistry (B3), (K2), (A10)              | iMedia and |
| June 10 <sup>th</sup> |         | Wattis paper 5                        |                  | P5 Chemistry (S2), (S5), (B3)               | Greek      |
| Tuesday               | В       | Chemistry Paper 2                     | P3 History (S1), | History Paper 3 (USA)                       | Greek      |
| June 11 <sup>th</sup> |         | cricinistry ruper 2                   | (S2), (S3)       | ribtery raper o (ourly                      |            |
| Wednesday             | В       | P1 <b>Physics</b> (B3), (B1), (A10)   |                  | Polish                                      |            |
| June 12th             |         | P2 <b>Physics</b> (S1), (S2), (S3)    |                  |                                             |            |
| Thursday              | В       | P1 Geography (A6)                     |                  |                                             |            |
| June 13 <sup>th</sup> |         | P2 <b>Geography</b> (A0)              |                  |                                             |            |
| Friday                | В       | Geography paper 3 (Fieldwork and pre- |                  | Physics paper 2                             |            |
| June 14 <sup>th</sup> |         | release)                              |                  |                                             |            |
| Monday                | Α       | Greek                                 |                  | P4 Design Technology (T3)                   |            |
| June 17 <sup>th</sup> |         |                                       |                  | P5 Design Technology (T3)                   |            |
| Tuesday               | Α       | Design Technology                     |                  | Polish                                      |            |
| June 18 <sup>th</sup> |         |                                       |                  |                                             |            |
| Wednesday             | Α       | P2 Hospitality and Catering (T1)      |                  |                                             |            |
| June 19 <sup>th</sup> |         | P3 Hospitality and Catering (T3)      |                  |                                             |            |
| Thursday              | Α       | Hospitality and Catering              |                  |                                             |            |
| June 20 <sup>th</sup> |         |                                       |                  |                                             |            |

Yours sincerely,

Man Junge